# **Gigaset**

# **Interactive Info Center**

# **XHTML Gigaset Profile 2.0**

# **Protocol Specification**

**Version 1.0.10**

**October 9, 2008**

**© Gigaset Communications Gigaset Communications is a trademark licensee of Siemens AG.**

## **General Notes**

Product is deemed accepted by recipient and is provided without interface to recipients products. The documentation and/or product are provided for testing, evaluation, integration and information purposes. The documentation and/or product are provided on an "as is" basis only and may contain deficiencies orinadequacies. The documentation and/or product are provided without warranty of any kind, express or implied. To the maximum extent permitted by applicable law, Siemens Home and Office Communication Devices GmbH & Co. KG (SHC) further disclaims all warranties, including without limitation any implied warranties of merchantability, completeness, fitness for a particular purpose and non-infringement of third-party rights. The entire risk arising out of the use or performance of the product and documentation remains with recipient. This product is notintended for use in life support appliances, devices or systems where a malfunction of the product can reasonably be expected to result in personal injury. Applications incorporating the described product must be designed to be in accordance with the technical specifications provided in these guidelines. Failure to comply with any of the required procedures can result in malfunctions or serious discrepancies in results. Furthermore, all safety instructions regarding the use of cordless technical systems, including DECT products, which also apply to cordless phones, must be followed. SHC or its suppliers shall, regardless of any legal theory upon which the claim is based, not be liable for any consequential, incidental, direct, indirect, punitive or other damages whatsoever (including, without limitation, damages for loss of business profits, business interruption, loss of business

information or data, or other pecuniary loss) arising out the use of or inability to use the documentation and/or product, even if SHC has been advised of the possibility of such damages.

The foregoing limitations of liability shall not apply in case of mandatory liability, e.g. under the German Product Liability Act, in case of intent, gross negligence, injury of life, body or health, or breach of a condition which goes to the root of the contract. However, claims for damages arising from a breach of a condition, which goes to the root of the contract, shall be limited to the foreseeable damage, which is intrinsic to the contract, unless caused by intent or gross negligence or based on liability for injury of life, body or health. The above provision does not imply a change on the burden of proof to the detriment of the recipient. Subject to change without notice at any time. The interpretation of this general note shall be governed and construed according to German law without reference to any other substantive law.

## **Content**

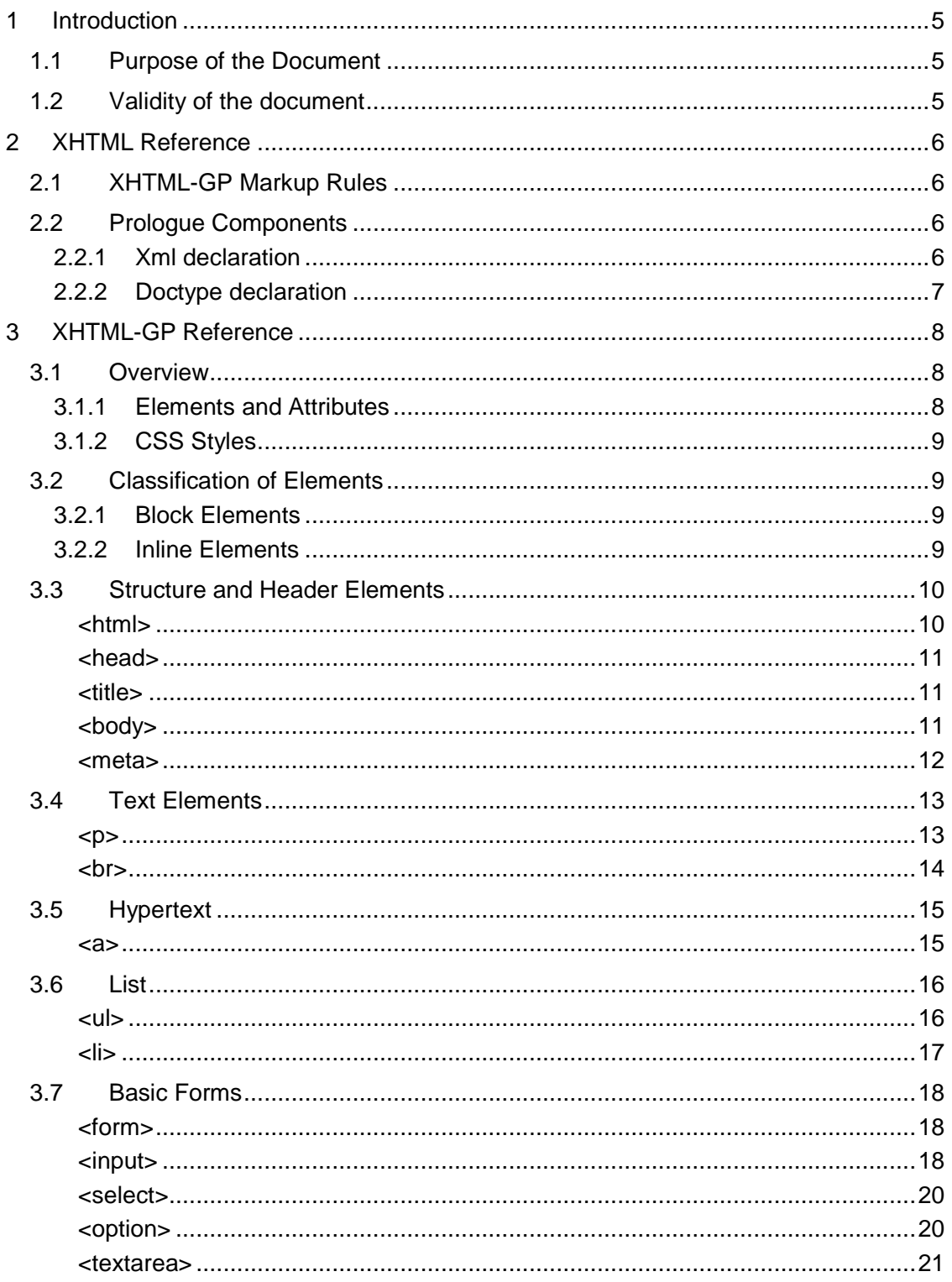

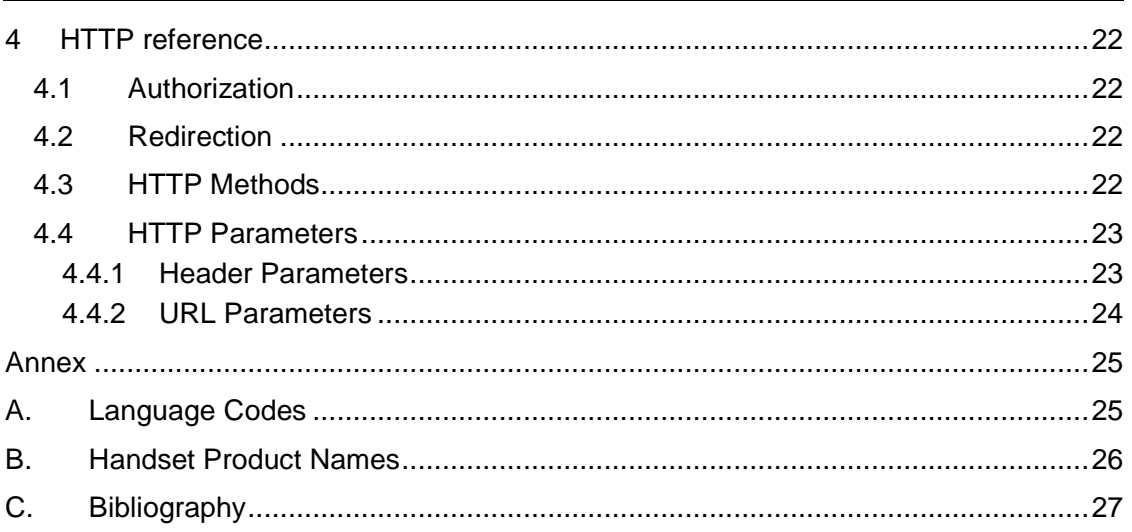

## <span id="page-4-0"></span>**1 Introduction**

## <span id="page-4-1"></span>**1.1 Purpose of the Document**

The purpose of this document is to define an overview of the XHTML Gigaset Profile; it describes the elements and attributes suitable for the Interactive Info Center. Since it defines a subset of XHTML, it is called XHTML Gigaset Profile (XHTML GP).

## <span id="page-4-2"></span>**1.2 Validity of the document**

This document is valid for the specification of the interface to the Interactive Info Center for the realization of Gigaset Web Services.

## <span id="page-5-3"></span>**2 XHTML Reference**

## <span id="page-5-0"></span>**2.1 XHTML-GP Markup Rules**

XHTML-GP is based on XHTML-MP (which is based on XHTML) and uses the same markup rules. XHTML elements consist of a start tag (which includes the element name and element attributes), element content, and an end tag arranged as follows:

```
<element attribute="value">element content</element>
```
Not all elements have attributes or content.

The following rules apply to XHTML and XHTML-GP documents:

- XHTML documents must be well formed. Because XHTML is based on XML, documents must conform to XML syntax rules.
- XHTML elements must be properly nested.
- Tags and attributes must be lowercase.
- All XHTML elements must be closed. You can use a closing slash with any empty element such as  $\text{Br}$  /> or  $\text{Ca}$  id="page1"/>.
- All attribute values must be enclosed in quotation marks.
- A DOCTYPE declaration is required. All examples in this book include this declaration.

#### <span id="page-5-1"></span>**2.2 Prologue Components**

Each XHTML-GP document starts with a prolog. The prolog declares the language standards to which the document conforms and identifies the document's root element.

## **2.2.1 Xml declaration**

<span id="page-5-2"></span>Valid XHTML-GP documents start with an XML declaration, for example:

```
<?xml version="1.0" encoding="utf-8"?>
```
This XML declaration states that the document follows the syntax of XML 1.0. This is the only XML version that is supported by the Gigaset system.

It also states that the character encoding follows the utf-8 standard. The Gigaset system always supports the character set ISO-8859-1, also known as "Latin 1". More character sets might be supported as product specific feature:

- o ISO-8859-5, also known as "Cyrillic"
- o ISO-8859-6, also known as "Arabic"
- o ISO-8859-7, also known as "Modern Greek"
- o ISO-8859-8, also known as "Hebrew"
- o ISO-8859-9, also known as "Turkish"

## **2.2.2 Doctype declaration**

<span id="page-6-0"></span>Every valid XHTML-GP document contains a DOCTYPE declaration between the XML declaration and the document's root element. The DOCTYPE declaration tells the browser which XHTML-GP document type the document conforms to and the name of the root element (for XHTML-GP, always <html>).

```
<!DOCTYPE html PUBLIC "-//OMA//DTD XHTML Mobile 1.2//EN"
"http://www.openmobilealliance.org/tech/DTD/xhtml-mobile12.dtd">
```
# <span id="page-7-2"></span>**3 XHTML-GP Reference**

## <span id="page-7-0"></span>**3.1 Overview**

## <span id="page-7-1"></span>**3.1.1 Elements and Attributes**

This chapter defines the elements and attributes used in the XHTML Gigaset Profile. Other elements are interpreted as  $\langle p \rangle$  elements. Unknown attributes are silently ignored.

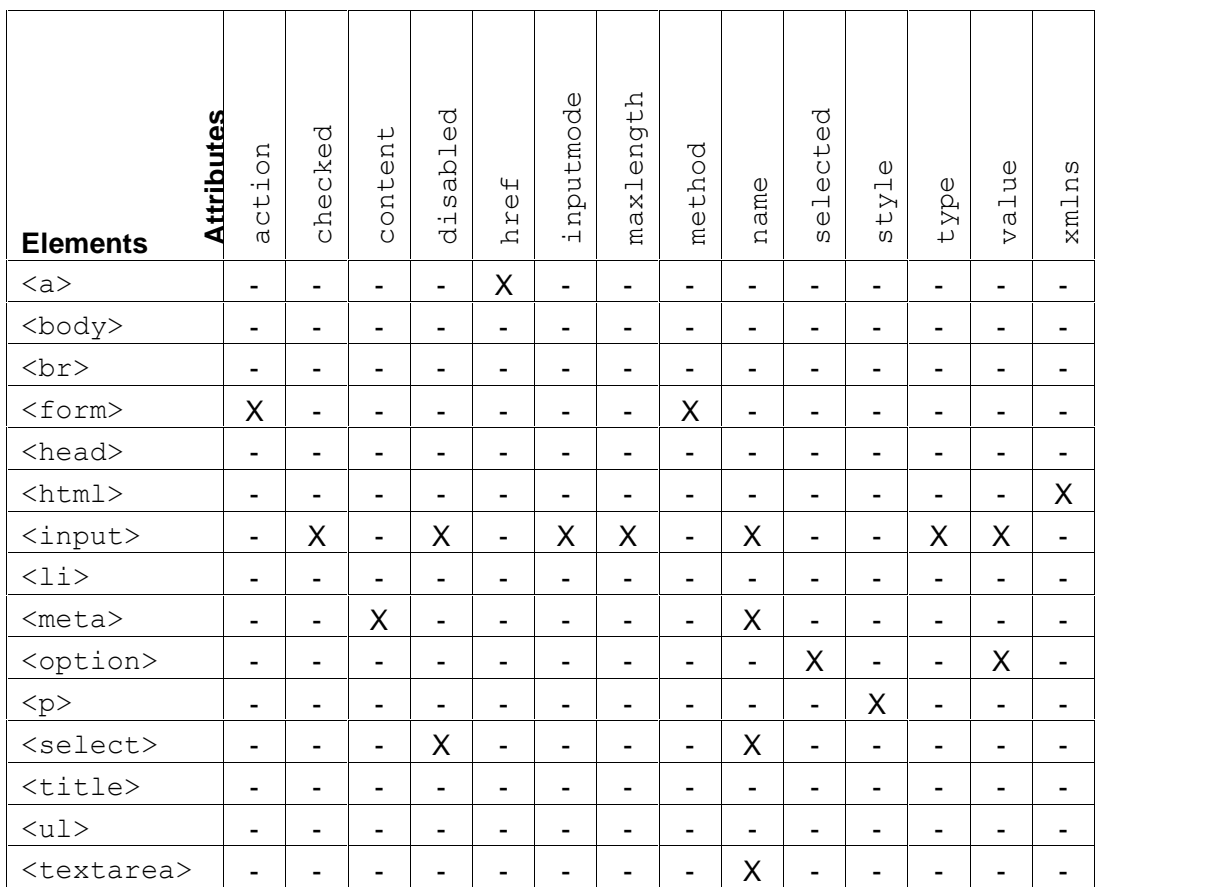

**Table 1 Elements and Attributes**

## <span id="page-8-3"></span>**3.1.2 CSS Styles**

This chapter defines the CSS styles and their values used in the XHTML Gigaset Profile. Other styles and values are silently ignored.

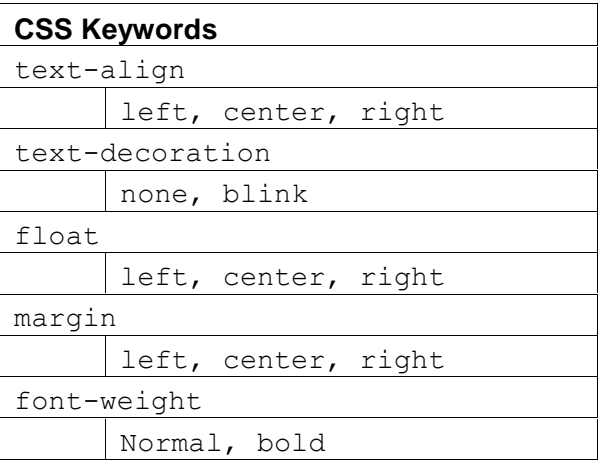

**Table 2 CSS Styles**

## <span id="page-8-0"></span>**3.2 Classification of Elements**

## **3.2.1 Block Elements**

<span id="page-8-1"></span>Block elements generate a dedicated paragraph in the text flow, i.e. these elements always start in a new line. Block elements might contain regular text and inline elements. Some block elements might also contain other block elements. Exceptions from this rule are explained in the descriptions of the elements.

## **3.2.2 Inline Elements**

<span id="page-8-2"></span>Inline-Elements do **not** create a dedicated paragraph in the text flow. Inline-Elements are subordinated, inner elements for block elements. Normally, they might contain normal text as well as additional inline elements, but no block elements. Exceptions from this rule are explained in the descriptions of the elements.

## <span id="page-9-1"></span>**3.3 Structure and Header Elements**

#### <span id="page-9-0"></span>**<html>**

The <html> element indicates the start and end of an XHTML-MP document: It is the root element for all XHTML Family Document Types.

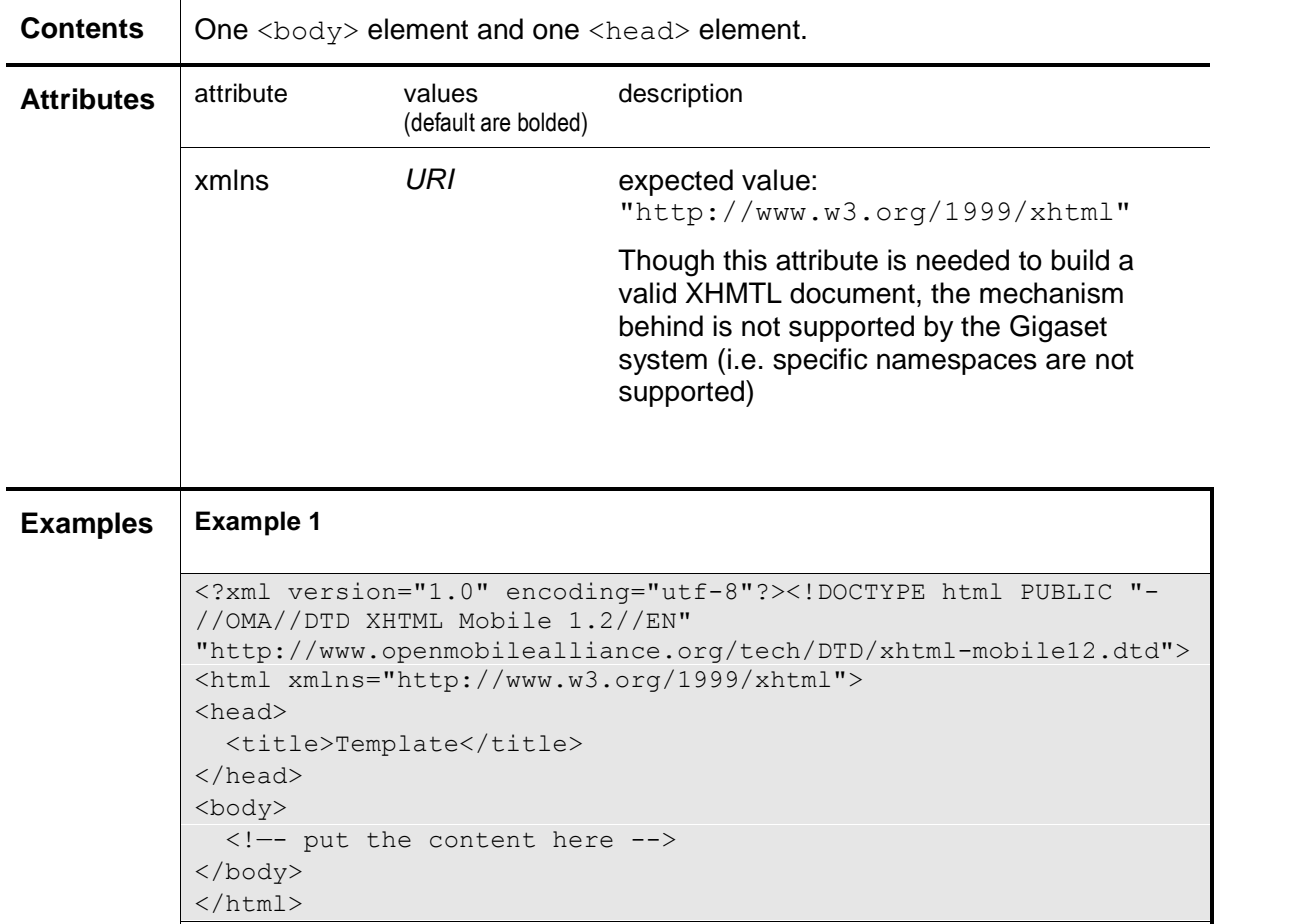

#### <span id="page-10-2"></span>**<head>**

The <head> element contains information about the current document, such as its title, that is not considered document content.

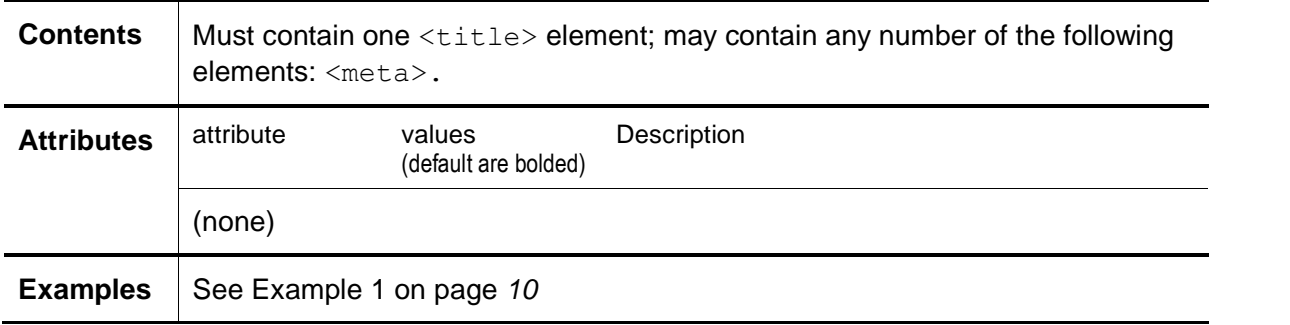

#### <span id="page-10-0"></span>**<title>**

Every XHTML document must have a <title> element in the <head> section. The title element is used to identify the document.

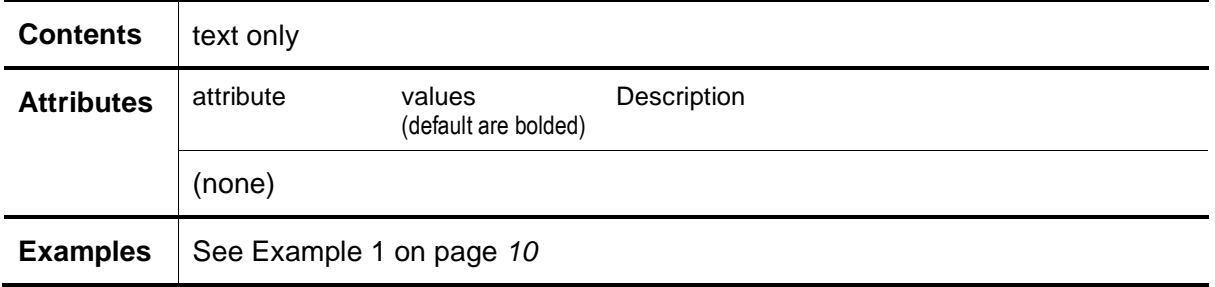

#### <span id="page-10-1"></span>**<body>**

The  $\langle \text{body}\rangle$  element contains the element content that make up the main body of the document. The  $\langle \text{body}\rangle$  element is contained in the root element  $(\langle \text{html}\rangle)$ .

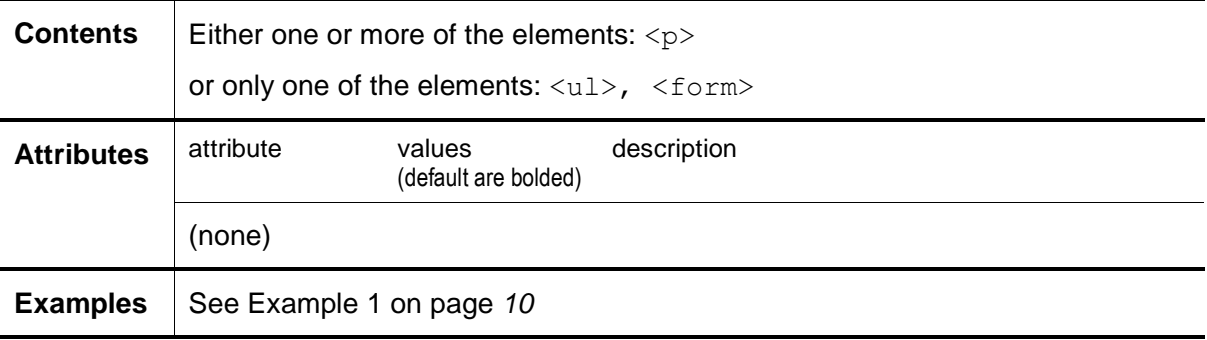

#### **<meta>**

<span id="page-11-0"></span>The <meta> element contains meta information about a document. Examples of meta information are directions indicating how long the browser should cache the document, keywords or descriptions for search engines, or details about the creator and version of a document.

The <meta> element is contained in the <head> element; it is not displayed.

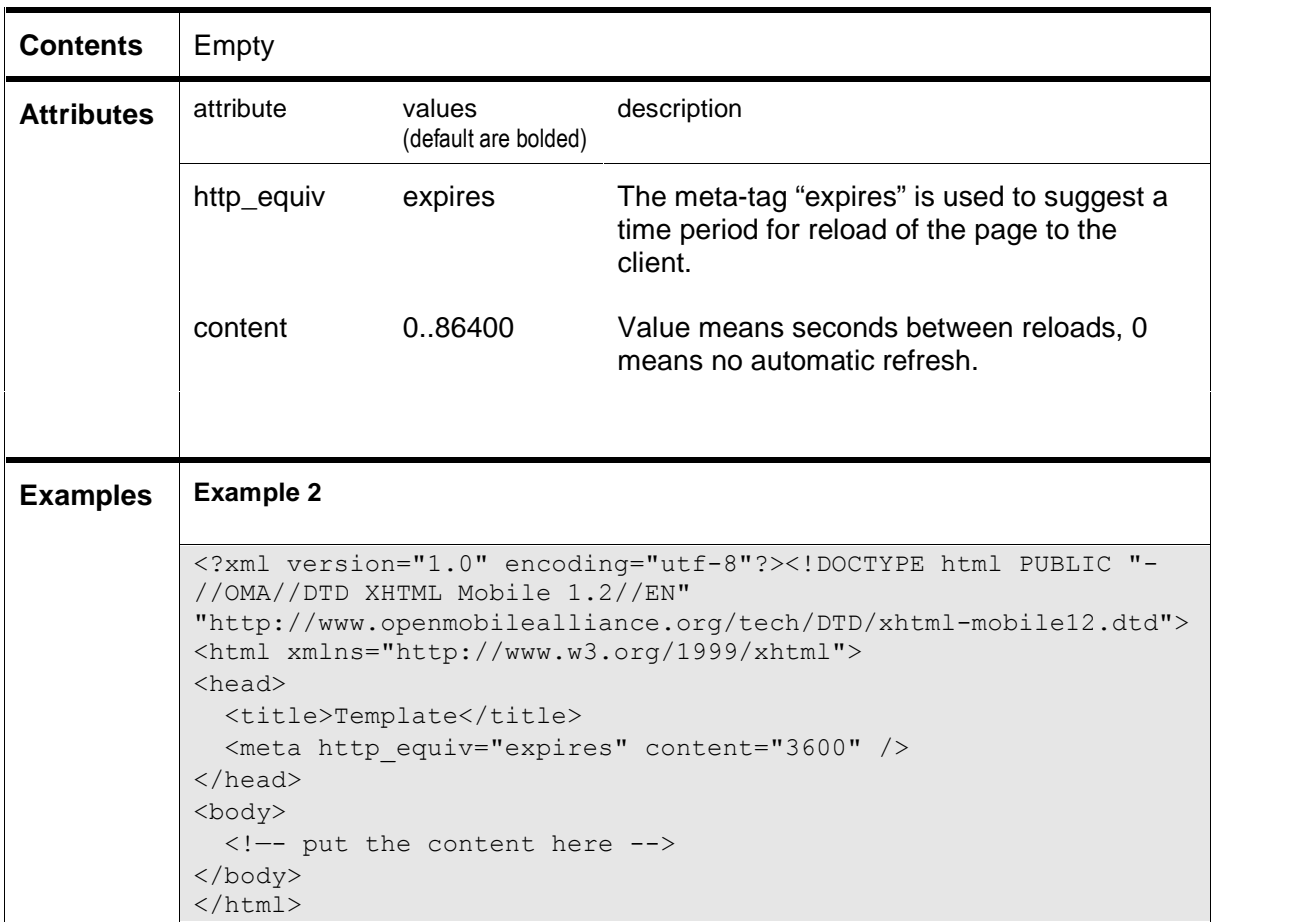

## <span id="page-12-1"></span>**3.4 Text Elements**

## <span id="page-12-0"></span>**<p>**

All texts and hyperlink and controls elements must be defined in paragraph.

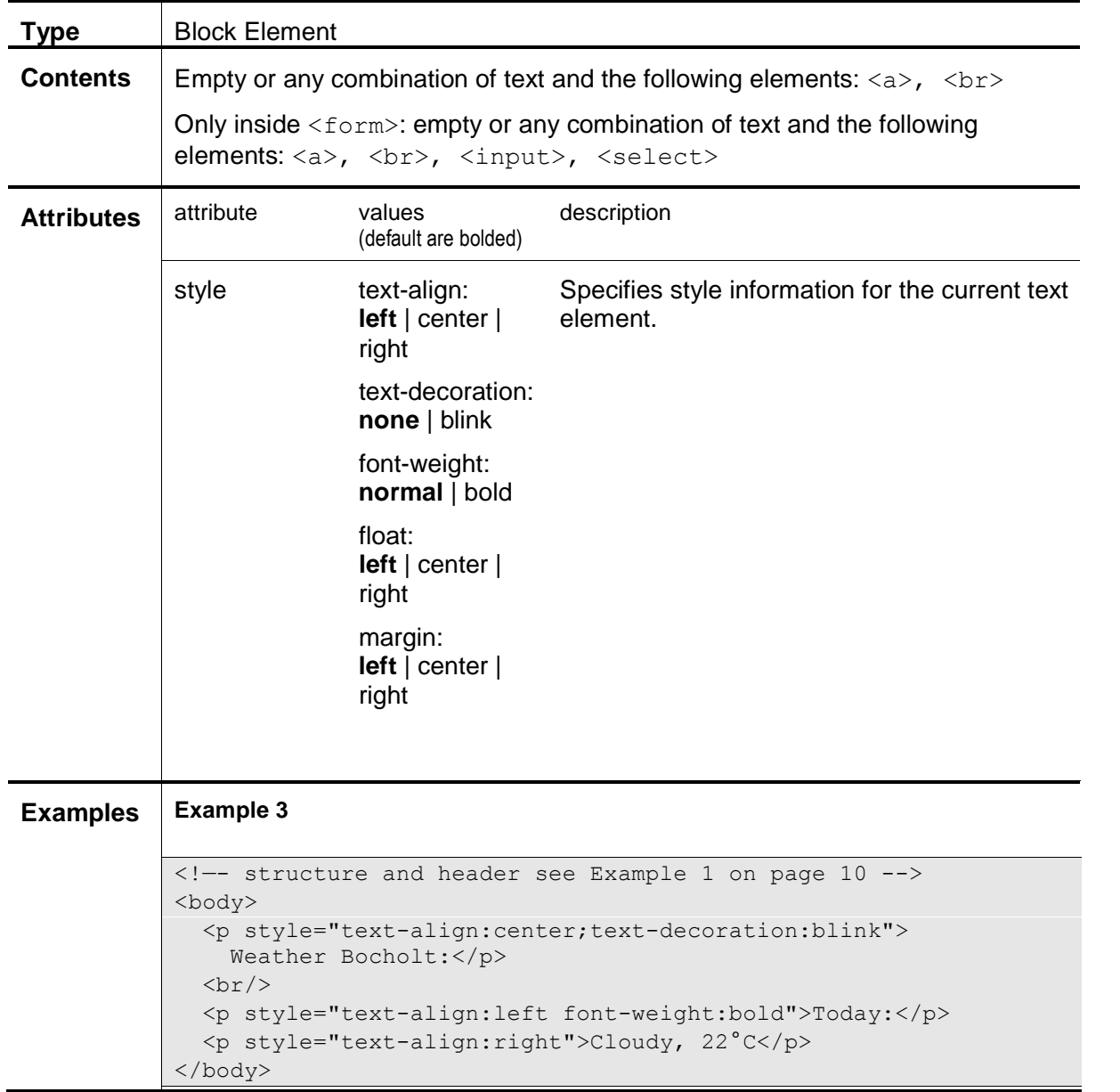

#### <span id="page-13-0"></span>**<br>**

Moving to the next line with  $\langle \text{br} \rangle$ .  $\langle$ br> MUST be written as  $\langle$ br />

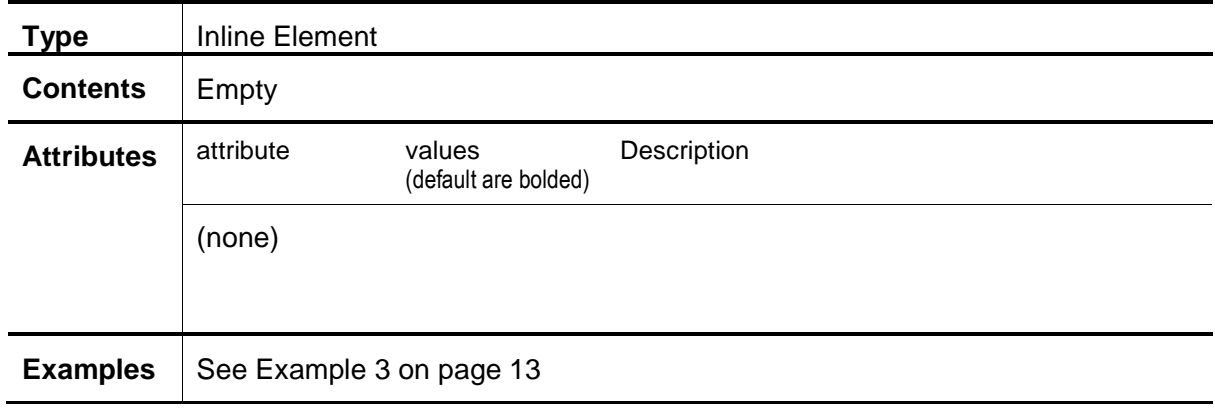

## <span id="page-14-1"></span>**3.5 Hypertext**

### <span id="page-14-0"></span>**<a>**

The <a> element could contain hyperlink to other XHTML document or WTAI function. Supported WTAI functions are:

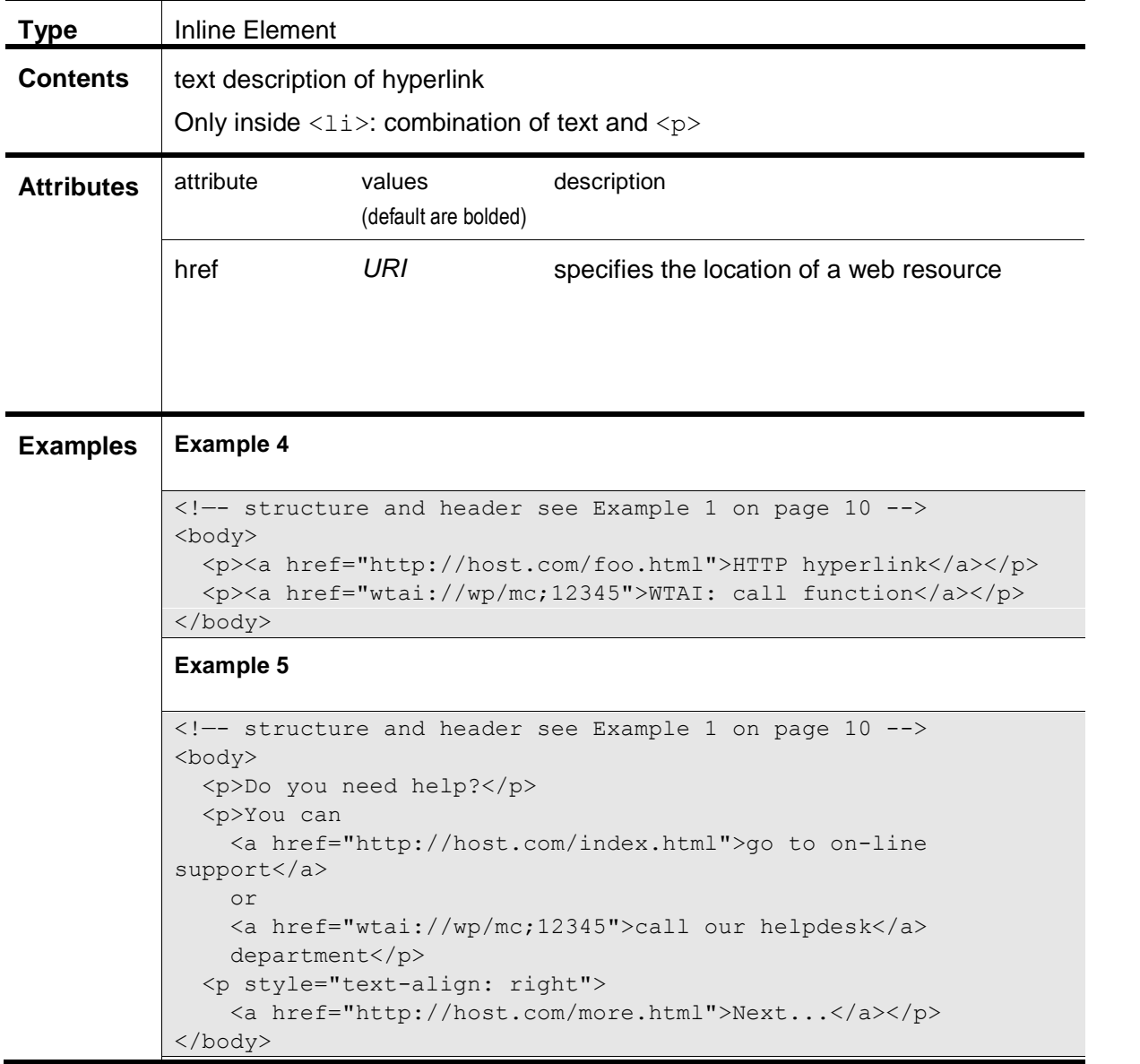

wtai://wp/mc, wtai://wp/ap (see [2] for WTAI specification)

## <span id="page-15-1"></span>**3.6 List**

#### <span id="page-15-0"></span>**<ul>**

The <ul> element indicates unordered list.

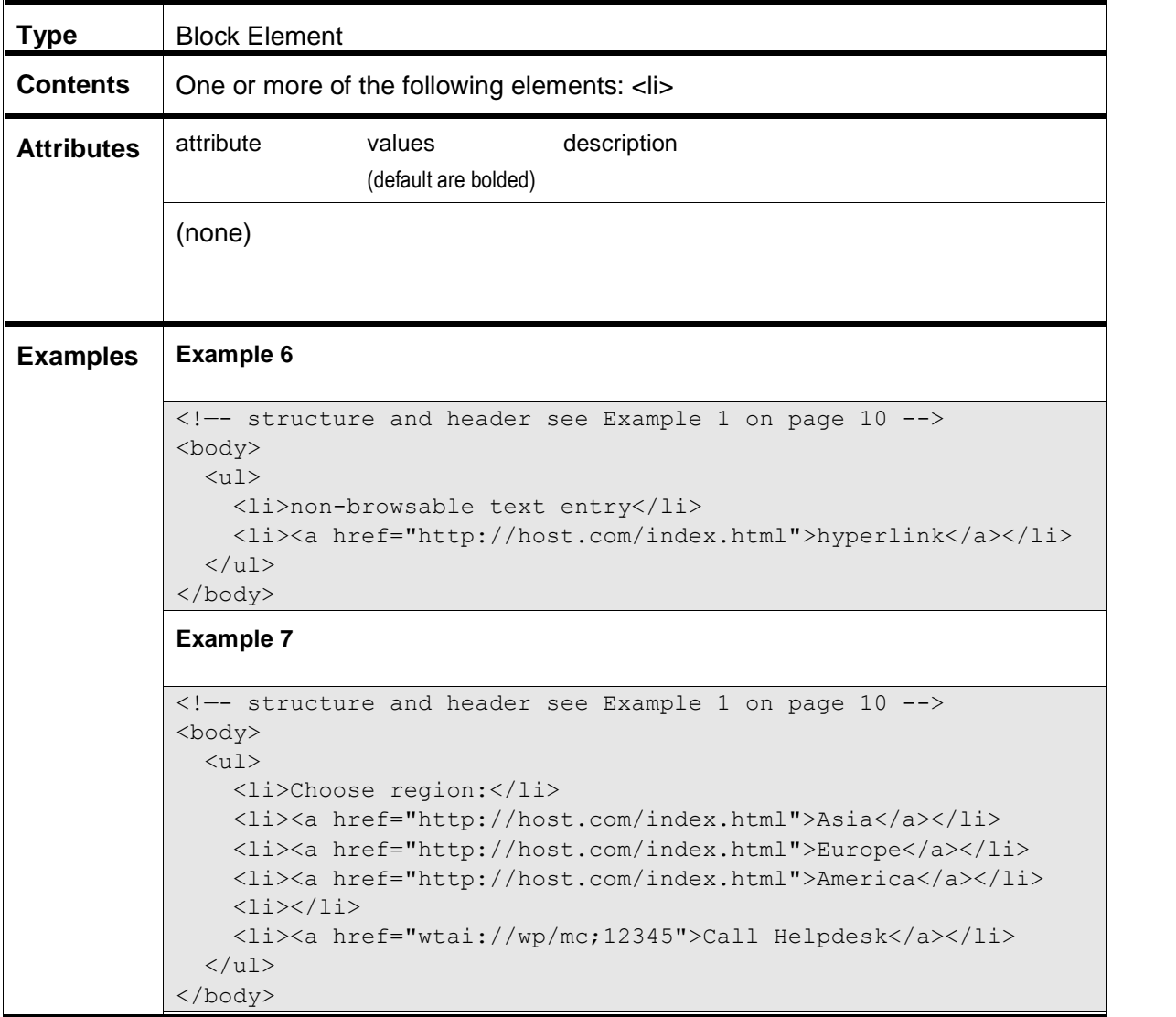

#### <span id="page-16-0"></span>**<li>**

The  $\langle$ 1 $i$  $>$  element contains list item

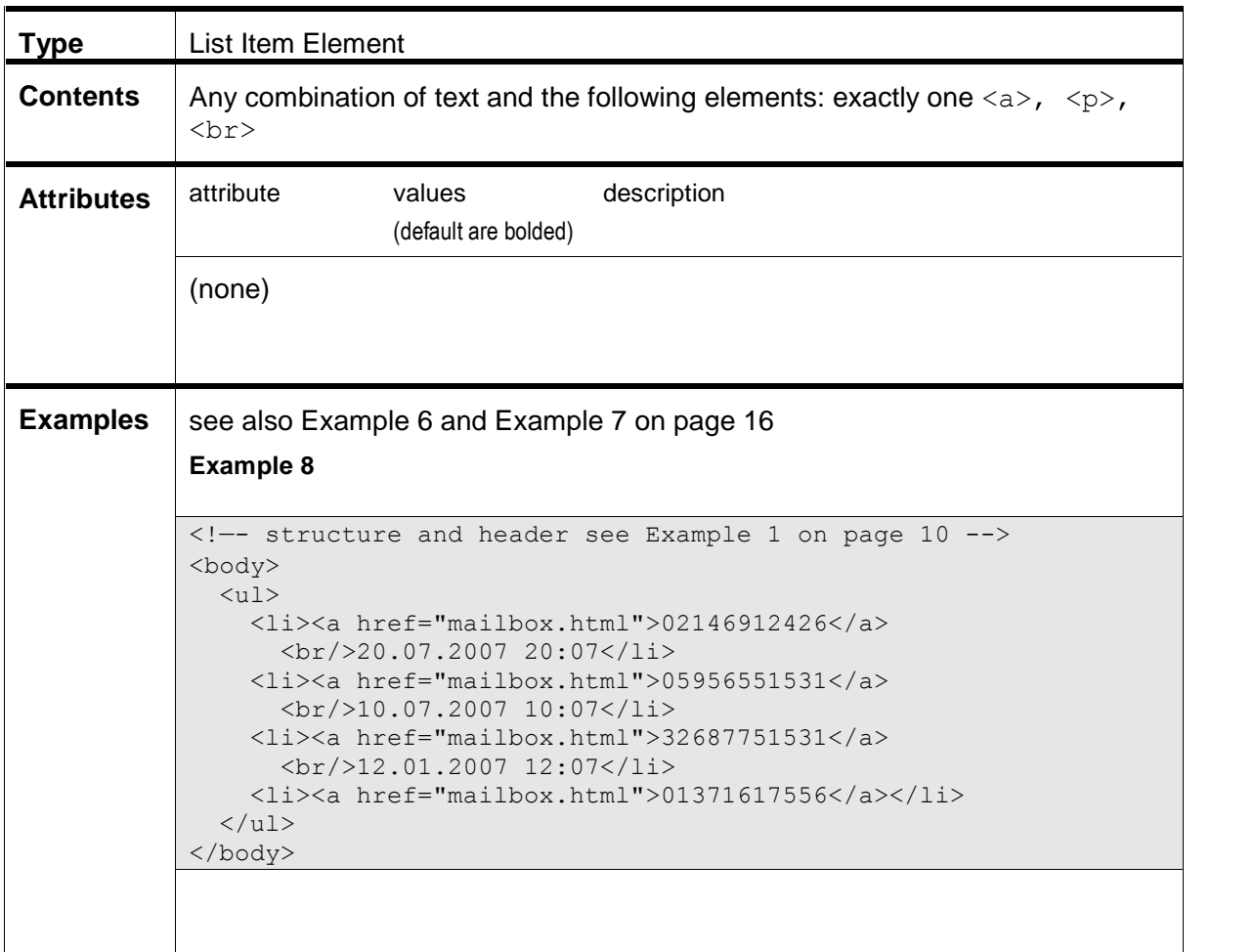

## **3.7 Basic Forms**

#### <span id="page-17-0"></span>**<form>**

The <form> element acts as container for controls elements.

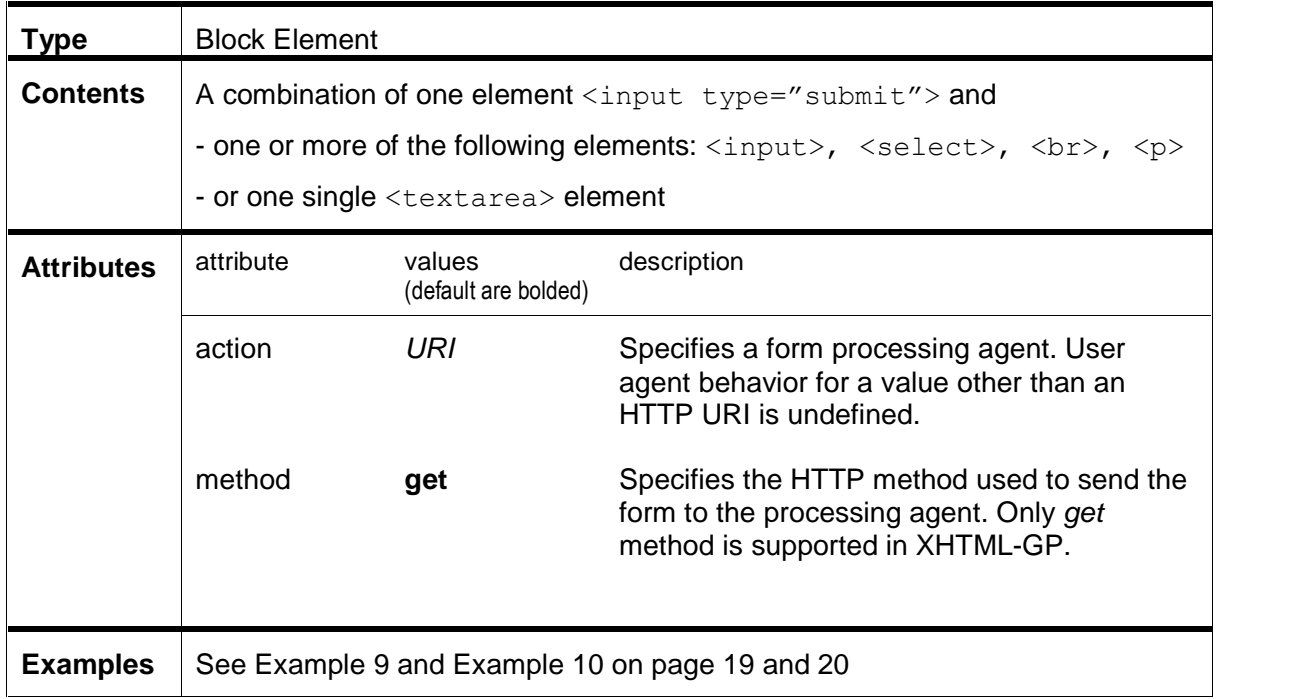

#### <span id="page-17-1"></span>**<input>**

The <input> element represents editable area

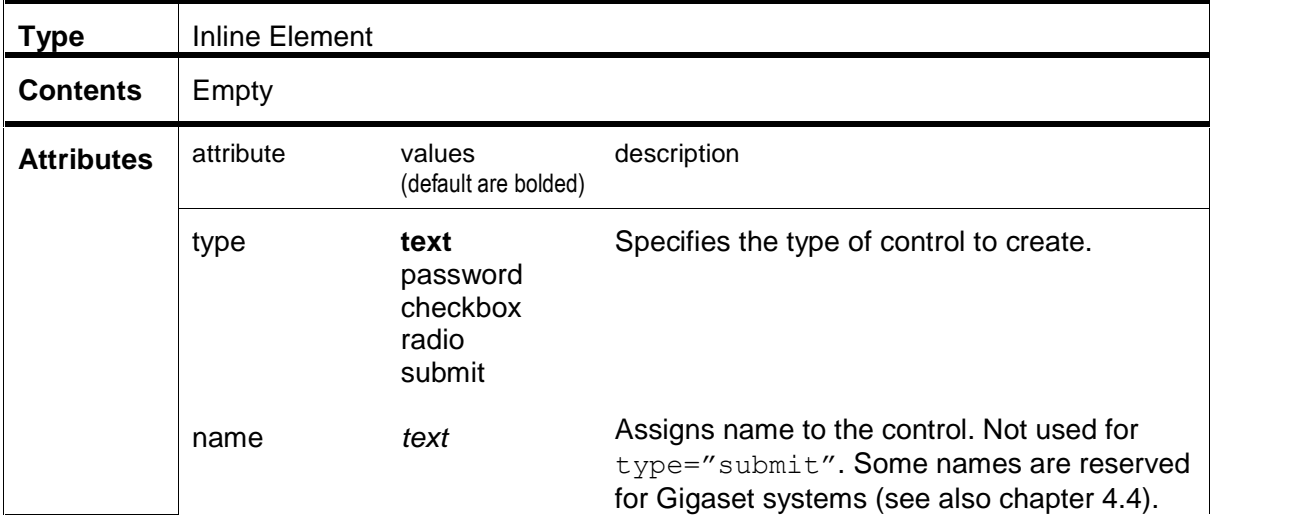

<span id="page-18-0"></span>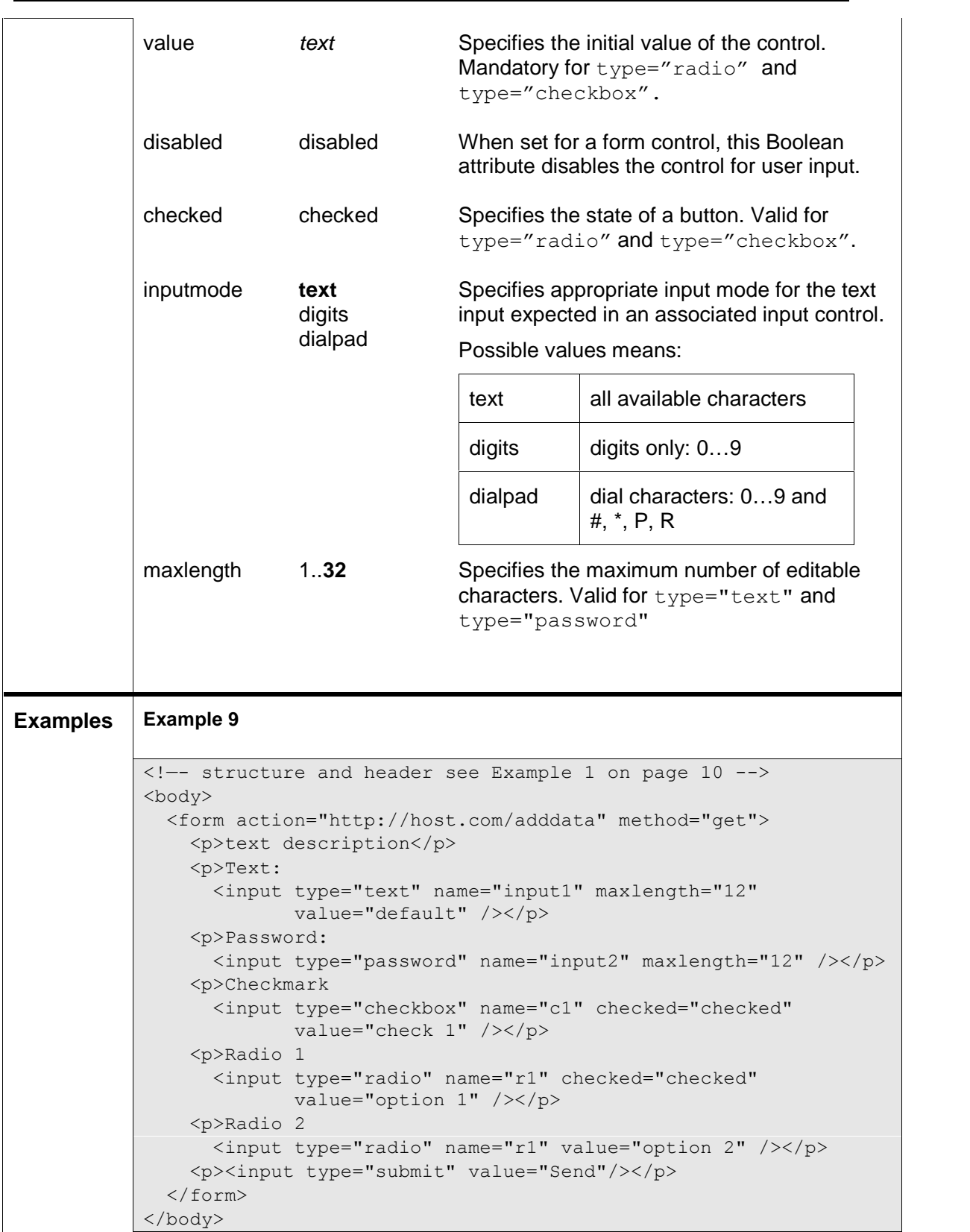

#### <span id="page-19-1"></span>**<select>**

The <select> element indicates list with options

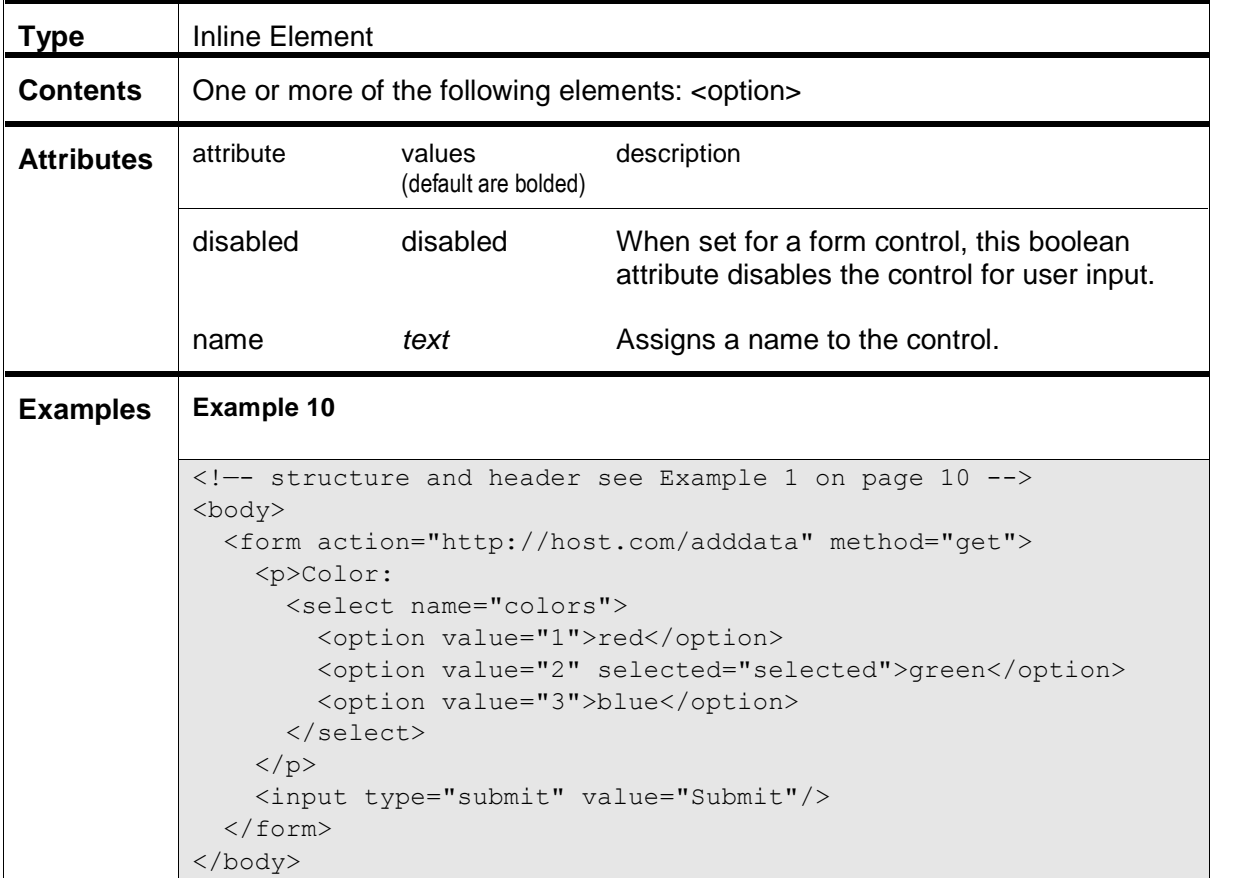

#### <span id="page-19-0"></span>**<option>**

The <option> element represents choice of menu created by <select>

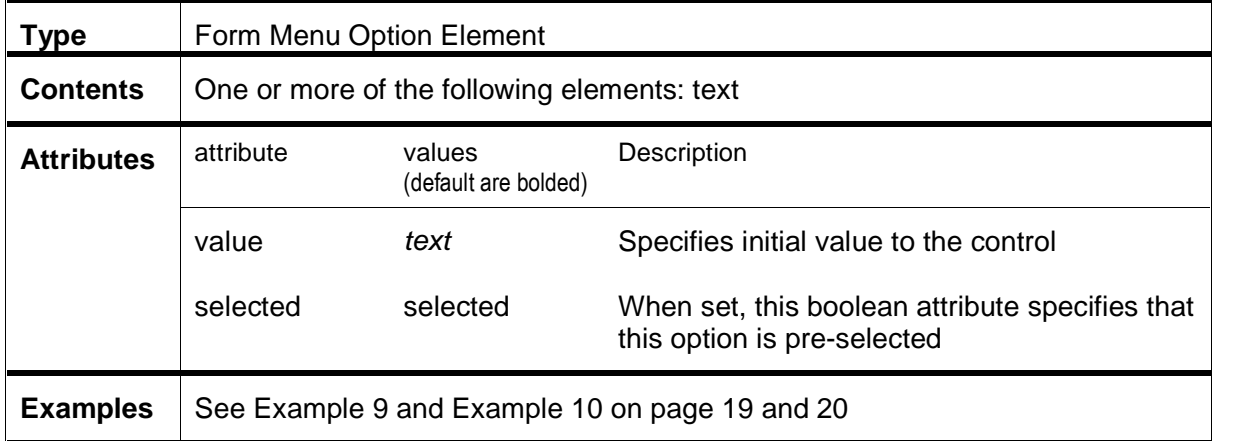

#### <span id="page-20-0"></span>**<textarea>**

Element allows the creation of a multiline text window for textual user input.

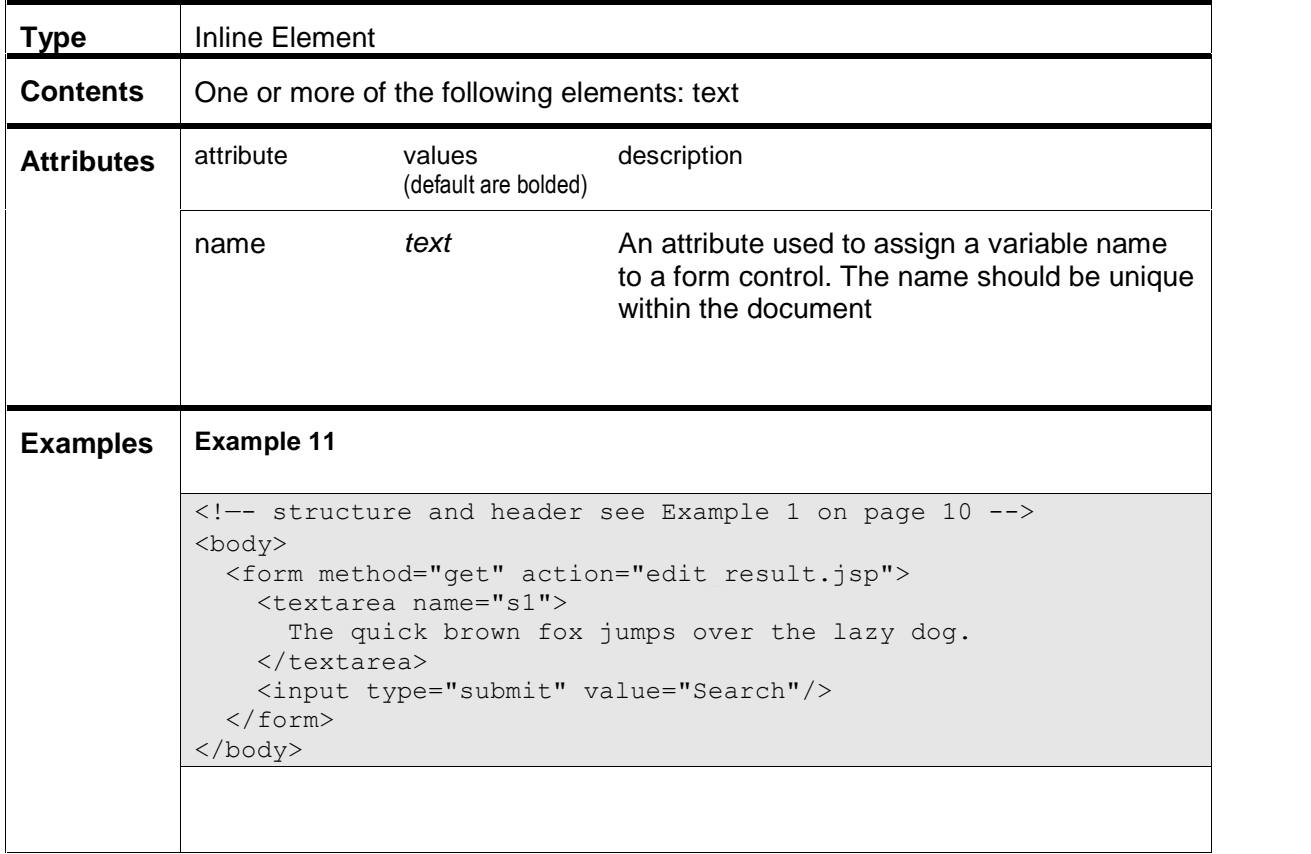

# <span id="page-21-3"></span>**4 HTTP reference**

## <span id="page-21-0"></span>**4.1 Authorization**

Authorization is done directly at the first request sent to the HTTP-server. The server responds with "401 Unauthorized" and sends the authentication data to the client. The request has to be repeated, extended with authentication data (see examples).

In the following requests the client can directly use these authentication data, until it has expired (after a fixed timeout, typically 1 hour). After that time HTTP-server will again respond with "401 Unauthorized" and send new authentication data to the client.

```
GET http://www.gigaset.net/servlet.do?command=........HTTP/1.1
User-Agent: C455 IP R020770000000
Host: www.gigaset.net
HTTP/1.1 401 Unauthorized
WWW-Authenticate:Digest realm="gigaset.net",
  nonce="2356561841-9a875d65f56d5c6b45a6d5d56b45a5d4",
  qop="auth,auth-int"
GET http://www.gigaset.net/servlet.do?command=........HTTP/1.1
User-Agent: C455 IP R020770000000
Host: www.gigaset.net
Authorization:Digest username="user@gigaset.net",
  realm="gigaset.net",
  nonce="2356561841-9a875d65f56d5c6b45a6d5d56b45a5d4",
  uri="/servlet.do?command=.........",
  qop="auth", nc="00000001", cnonce="78F86D5A",
  response="565a6d5455f6a45c55b6d5a45f5c5b51",
  opaque=""
```
HTTP/1.1 200 OK Content-Type: text/xml; charset=utf-8 ...

## **4.2 Redirection**

<span id="page-21-1"></span>The Gigaset system supports temporary redirection.

## **4.3 HTTP Methods**

<span id="page-21-2"></span>The Gigaset system always uses the 'GET' method.

### <span id="page-22-1"></span>**4.4 HTTP Parameters**

In order to provide the server with information about the requesting client, the following mechanisms are used:

- Identify the client via the the User Agent string (HTTP\_USER\_AGENT)
- <span id="page-22-0"></span>• Transfer dynamic data as URL parameters

### **4.4.1 Header Parameters**

## **User Agent String**

The User Agent String (HTTP\_USER\_AGENT) contains information about the client. Since the client capabilities are given by the combination of handset and basestation, the User Agent String is a combination of information about base station and handset.

#### Format of User Agent String:

```
ì<brand_name> <device_info(basestation)> <device_info(handset)>î
device info = "<product name>^1 [<product specifier>]^{2}"
product specifier = "<device type>.<firmware version>.<article code>"
```
 $<sup>1</sup>$  special values are provided for legacy handsets, see Annex B</sup>

 $2$  available for handsets of portfolio 2008 and later

Example:

User-Agent: Gigaset C675IP 045.025.000000 S67H 02.077.0000000

#### <span id="page-23-0"></span>**4.4.2 URL Parameters**

The Gigaset system transfers dynamic parameters with every HTTP request in the following way:

[http://192.168.2.169/example.html?####1=](http://192.168.2.169/example.html?####1=value1&#####2=value2)*value1*&#####2=*value2*

These parameters can be used by the server application to return XHTML-GP pages regarding to the context of the requesting system.

### **Language**

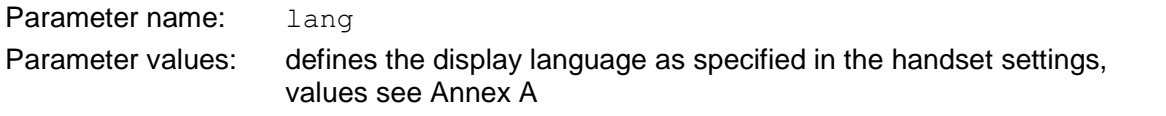

## **Country Code**

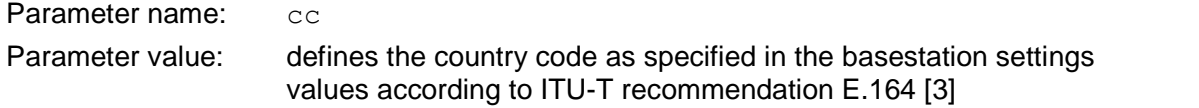

#### **Handset ID**

The handset ID is used to identify the handset that currently requests the XHTML pages and can be used for personalization issues.

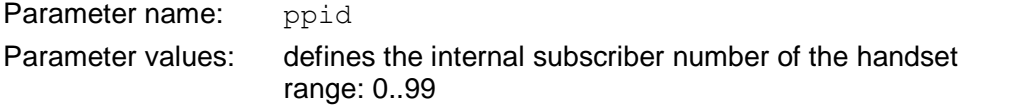

## **Date and Time**

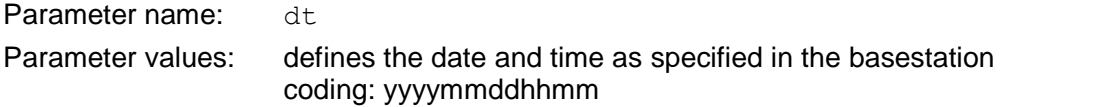

## **MAC address**

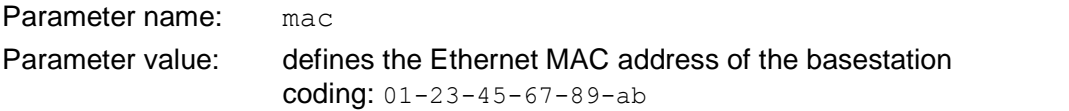

# <span id="page-24-1"></span>**Annex**

# <span id="page-24-0"></span>**A.Language Codes**

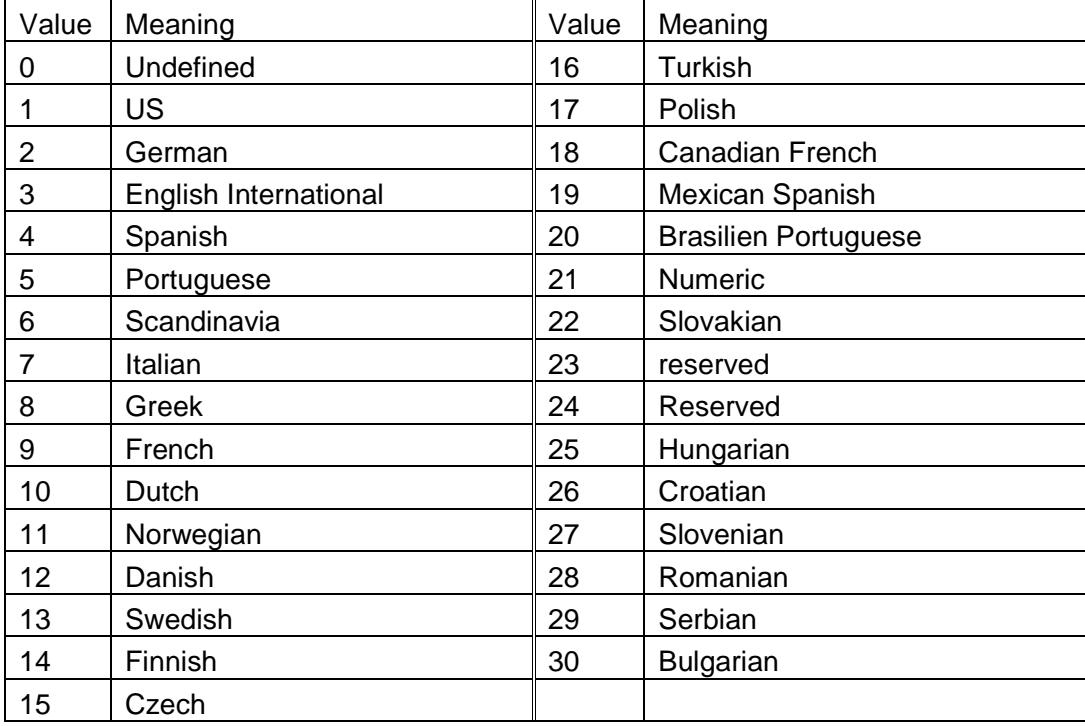

**Table 3: Language Codes**

# <span id="page-25-0"></span>**B.Handset Product Names**

Some legacy handsets do not provide a <product specifier> for the <device\_info> field in the User Agent String, but only a generic <product\_name>. The following table describes the meanings of these special values.

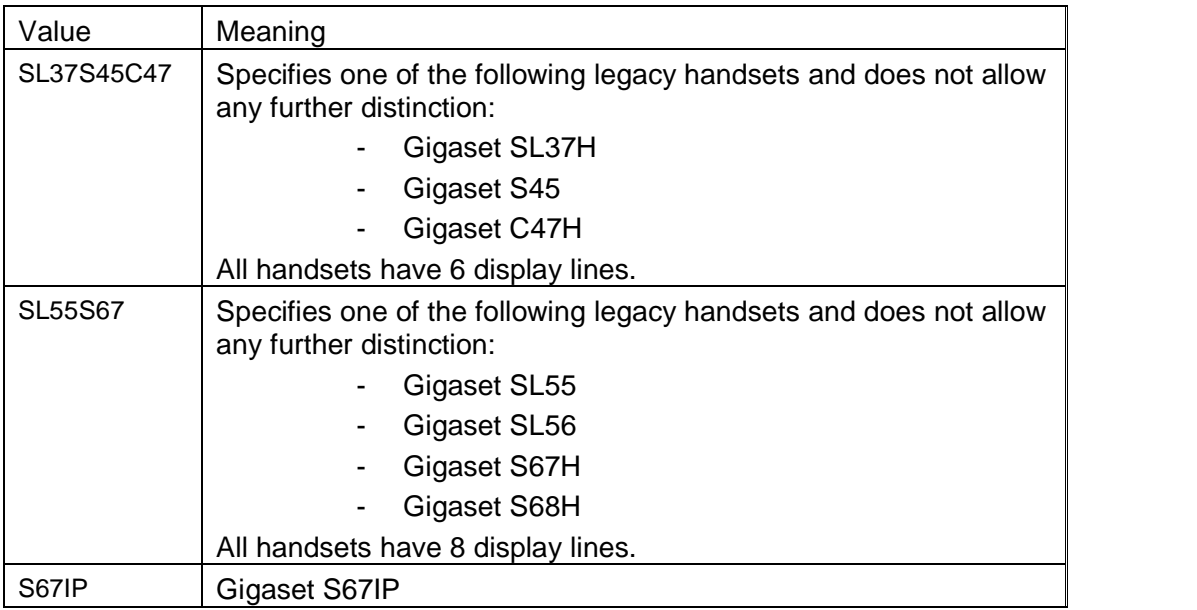

**Table 4: Handset Product Names**

# **C.Bibliography**

- [1] <http://www.w3.org/TR/xhtml2>
- [2] <http://www1.wapforum.org/tech/terms.asp?doc=WAP-268-WTAI-20010908-a.pdf>
- [3] Annex to ITU Operational Bulletin No. 892